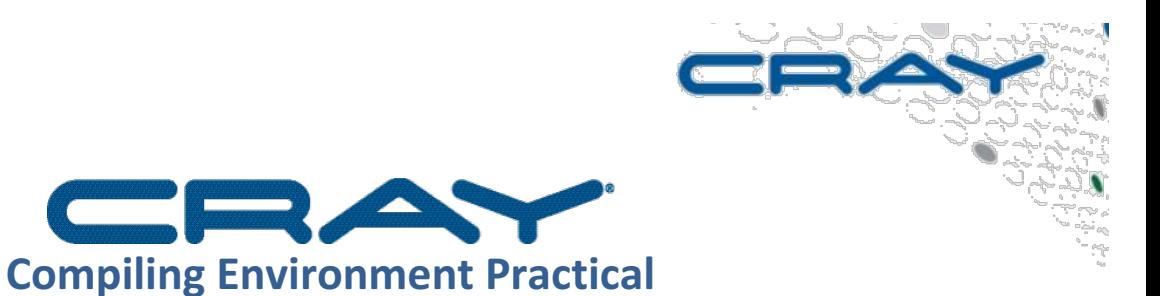

**(© Cray Inc 2017) Presenter: Ilias Katsardis** 

### **Obtain HPL**

HPL is free to use we can download it from http://www.netlib.org/benchmark/hpl/hpl-2.2.tar.gz For your ease the software can be found and downloaded locally in ECMWF.

- cd \$SCRATCH
- mkdir hpltest
- cd hpltest
- cp ~trx/compenv\_practical/hpl-2.2.tar.gz .
- tar -zxvf hpl-2.2.tar.gz
- cd  $hpl-2.2/$

#### **Understand the Compilation Procedure**

Usually on the top dir we can follow a certain trend of filenames left there from the developers to help us build the software even if no other instructions are provided. To see what files exist on the top dir we do a simple file listing:

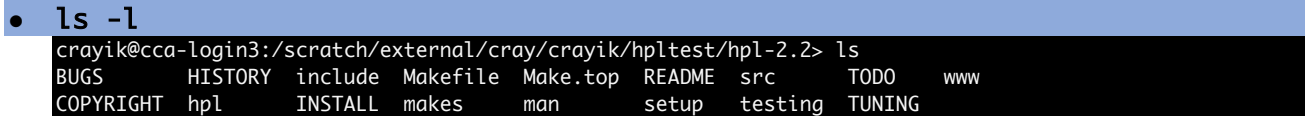

In most case like this one we can see some "key" files like: README, Makefile, INSTALL. Usually we start from README.

### **Cray Compilation**

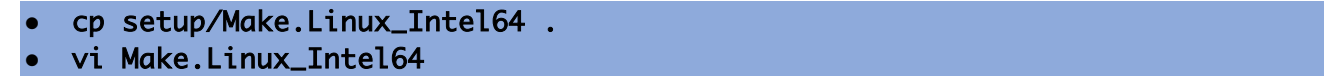

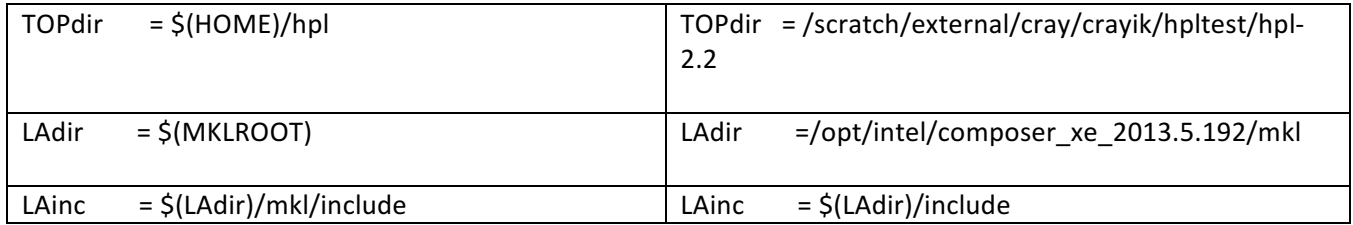

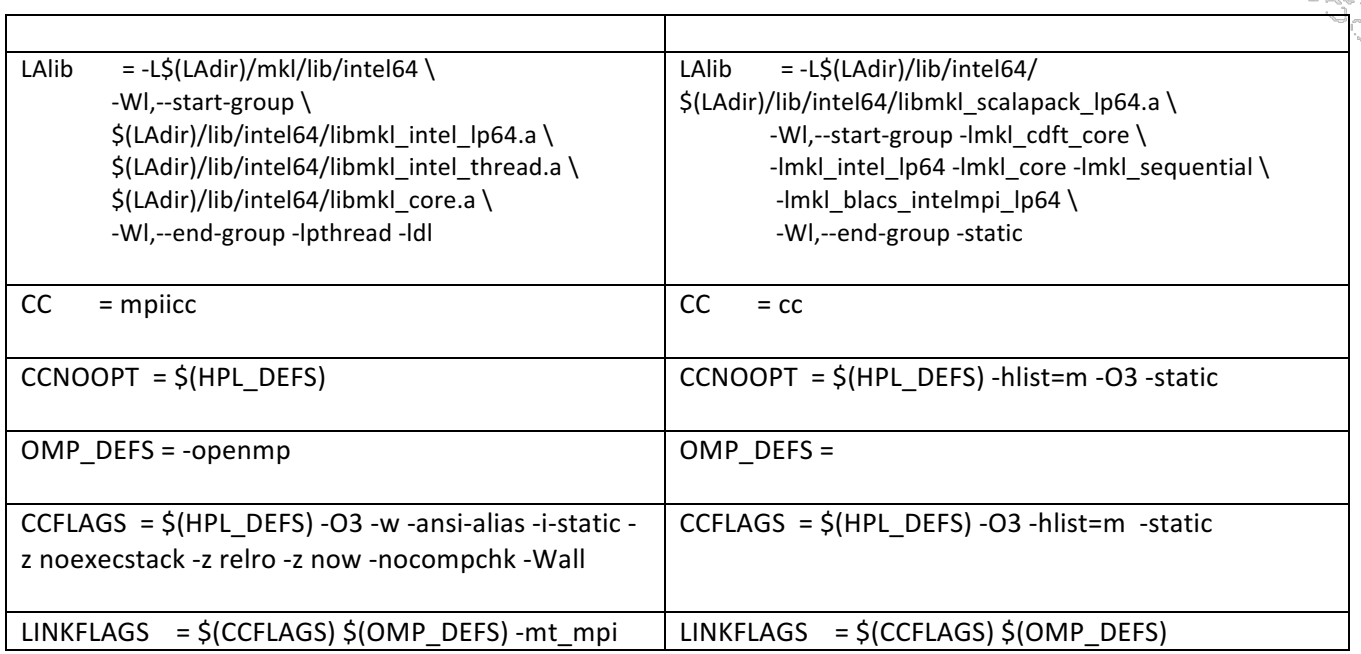

Then compile by running:

## ● make arch=Linux\_Intel64

### **Intel Compilation**

- make arch=Linux\_Intel64 clean
- prgenvswitchto intel
- make arch=Linux\_Intel64

# **GNU Compilation**

- prgenvswitchto gnu
- cp ~trx/compenv\_practical/Make.Linux\_Intel64gnu .
- vi Linux\_Intel64gnu<br>• TOPdir = /scr = /scratch/external/cray/crayik/hpl/hpl-2.2
- make arch=Linux\_Intel64gnu

### **Run HPL**

Now that we have compiled our binary all we need to do is run it! Keep in mind that with a single ECMWF Node the Rpeak is 1209 TFlops.

- qsub -I -q np -l EC\_total\_tasks=36
- cd XX/bin/Linux\_Intel64
- cp ~trx/compenv\_practical/HPL.dat .

#### ● aprun -n 36 ./xhpl Ø ================================================================================ Ø T/V N NB P Q Time Gflops Ø -------------------------------------------------------------------------------- WR00L2L2 37056 192 4 9 38.82 8.738e+02 Ø HPL\_pdgesv() start time Sun Jan 22 20:01:45 2017 Ø Ø HPL\_pdgesv() end time Sun Jan 22 20:02:23 2017 Ø Ø --VVV--VVV--VVV--VVV--VVV--VVV--VVV--VVV--VVV--VVV--VVV--VVV--VVV--VVV--VVV-Max aggregated wall time rfact . . . : + Max aggregated wall time pfact . . : 0.19 Ø + Max aggregated wall time mxswp . . : 0.16 Max aggregated wall time update . . : 35.28 Ø + Max aggregated wall time laswp . . : 2.46 Max aggregated wall time up tr sv . : Ø -------------------------------------------------------------------------------- Ø ||Ax-b||\_oo/(eps\*(||A||\_oo\*||x||\_oo+||b||\_oo)\*N)= 0.0027774 ...... PASSED Ø ================================================================================ Ø Finished 1 tests with the following results: 1 tests completed and passed residual checks, Ø 0 tests completed and failed residual checks, 0 tests skipped because of illegal input values. Ø -------------------------------------------------------------------------------- Ø End of Tests. Ø ================================================================================